*Turning Operation Formulas...* 1/10

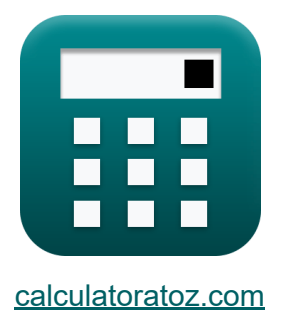

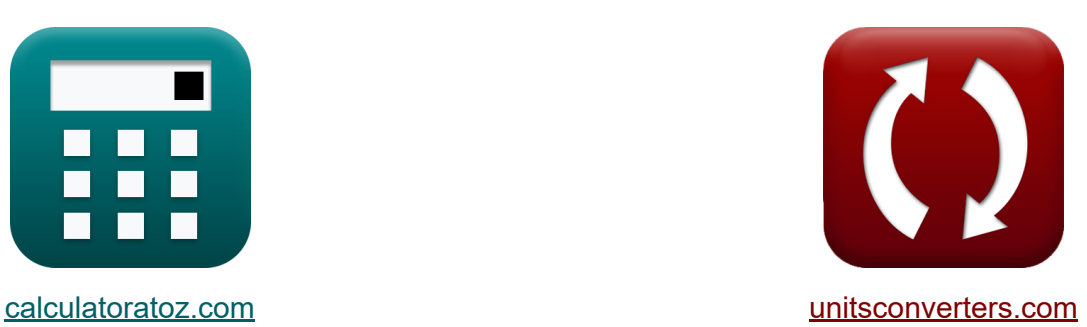

# **Токарная операция Формулы**

Примеры!

[Калькуляторы!](https://www.calculatoratoz.com/ru) Примеры! [Преобразования!](https://www.unitsconverters.com/ru)

Закладка **[calculatoratoz.com](https://www.calculatoratoz.com/ru)**, **[unitsconverters.com](https://www.unitsconverters.com/ru)**

Самый широкий охват калькуляторов и рост - **30 000+ калькуляторов!** Расчет с разными единицами измерения для каждой переменной - **Встроенное преобразование единиц измерения!**

Самая широкая коллекция измерений и единиц измерения - **250+**

**измерений!**

Не стесняйтесь ПОДЕЛИТЬСЯ этим документом с друзьями!

*[Пожалуйста, оставьте свой отзыв здесь...](https://docs.google.com/forms/d/e/1FAIpQLSf4b4wDgl-KBPJGChMJCxFlqrHvFdmw4Z8WHDP7MoWEdk8QOw/viewform?usp=pp_url&entry.1491156970=%D0%A2%D0%BE%D0%BA%D0%B0%D1%80%D0%BD%D0%B0%D1%8F%20%D0%BE%D0%BF%D0%B5%D1%80%D0%B0%D1%86%D0%B8%D1%8F%20%D0%A4%D0%BE%D1%80%D0%BC%D1%83%D0%BB%D1%8B)*

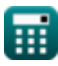

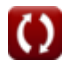

### **Список 17 Токарная операция Формулы**

### **Токарная операция**

**1) Время базовой настройки с учетом непроизводительного времени при токарной обработке**

$$
\begin{array}{ll} \hline \textbf{(x)} & \textbf{(Orkplift-kanbkynstop 6)}\\ \hline \textbf{(t_s=(NPT-t_{ln}-(t_{pt}\cdot n_0))\cdot N_b-(N_t\cdot t_{st})}\\ \hline \textbf{(x)} & 20.507\text{min}=(28.169\text{min}-30\text{s}-(1.50\text{min}\cdot 5))\cdot 3-(4\cdot 10\text{min})\\ \hline \textbf{(x)} & 20.507\text{min}=(28.169\text{min}-30\text{s}-(1.50\text{min}\cdot 5))\cdot 3-(4\cdot 10\text{min})\\ \hline \textbf{(x)} & \textbf{(x)} & \textbf{(x)} & \textbf{(x)} & \textbf{(x)} & \textbf{(x)}\\ \hline \textbf{(x)} & \textbf{(x)} & \textbf{(x)} & \textbf{(x)} & \textbf{(x)}\\ \hline \textbf{(x)} & \textbf{(x)} & \textbf{(x)} & \textbf{(x)}\\ \hline \textbf{(x)} & 10.00175\text{min}=\frac{(28.169\text{min}-30\text{s}-(1.50\text{min}\cdot 5))\cdot 3-20.50\text{min}}{4}\\ \hline \textbf{(x)} & \textbf{(x)} & \textbf{(x)} & \textbf{(x)}\\ \hline \textbf{(x)} & \textbf{(x)} & \textbf{(x)} & \textbf{(x)}\\ \hline \textbf{(x)} & \textbf{(x)} & \textbf{(x)}\\ \hline \textbf{(x)} & \textbf{(x)} & \textbf{(x)}\\ \hline \textbf{(x)} & \textbf{(x)} & \textbf{(x)}\\ \hline \textbf{(x)} & \textbf{(x)} & \textbf{(x)} & \textbf{(x)}\\ \hline \textbf{(x)} & \textbf{(x)} & \textbf{(x)} & \textbf{(x)}\\ \hline \textbf{(x)} & \textbf{(x)} & \textbf{(x)} & \textbf{(x)}\\ \hline \textbf{(x)} & \textbf{(x)} & \textbf{(x)} & \textbf{(x)}\\ \hline \textbf{(x)} & \textbf{(x)} & \textbf{(x)} & \textbf{(x)}\\ \hline \textbf{(x)} & \textbf{(x)} & \textbf{(x)} & \textbf{(x)}\\ \hline \textbf{(x)} & \textbf{(x)} & \textbf{(x)} & \textbf{(x)}\\ \h
$$

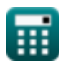

#### **4) Время погрузки и разгрузки с учетом непроизводительного времени поворота**

$$
\bm{t}_{\mathrm{ln}} = \mathrm{NPT} - \left(\frac{t_{\mathrm{s}} + N_{\mathrm{t}} \cdot t_{\mathrm{st}}}{N_{\mathrm{b}}}\right) - (t_{\mathrm{pt}} \cdot n_{0})
$$
\n
$$
\bm{\mathrm{ex}} \ 30.14 \mathrm{s} = 28.169 \mathrm{min} - \left(\frac{20.50 \mathrm{min} + 4 \cdot 10 \mathrm{min}}{3}\right) - (1.50 \mathrm{min} \cdot 5)
$$

**5) Время позиционирования инструмента на операцию с учетом непроизводительного времени токарной обработки** 

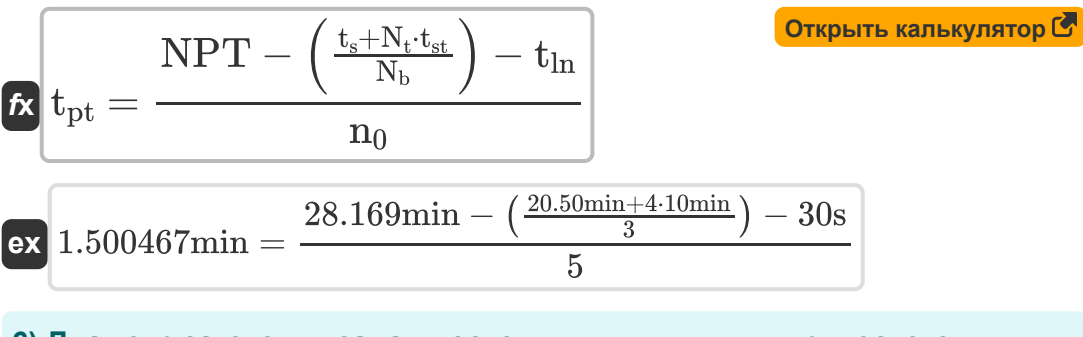

#### **6) Диаметр заготовки задан постоянным для цилиндрического точения**

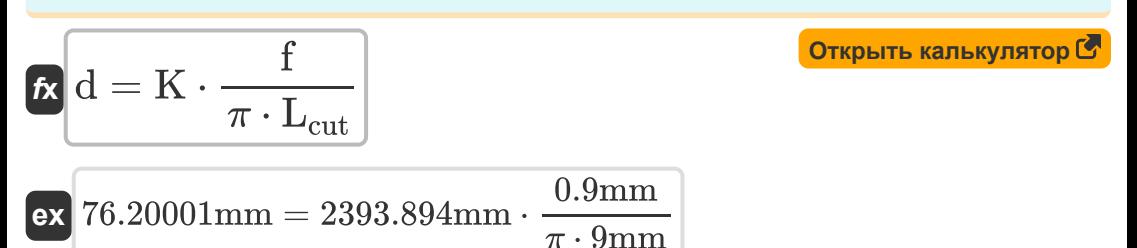

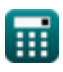

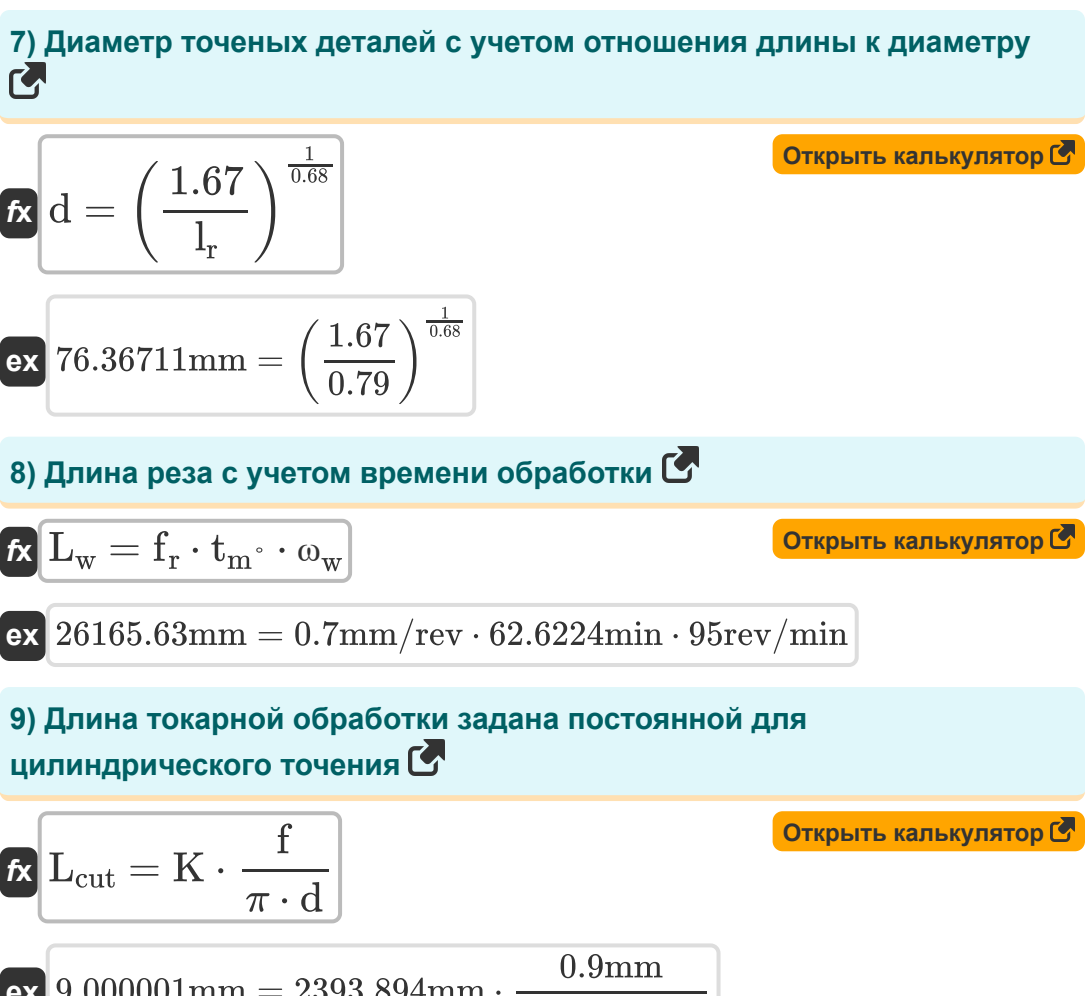

**ex** 9.000001mm = 2393.894mm ⋅  $\overline{\pi \cdot 76.20 \text{mm}}$ 

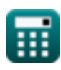

#### **10) Количество инструментов с учетом непроизводительного времени при токарной обработке**

**[Открыть калькулятор](https://www.calculatoratoz.com/ru/number-of-tools-given-non-productive-time-in-turning-calculator/Calc-21111)**  *f***x ex** N<sup>t</sup> = (NPT − tln − (tpt ⋅ n0)) ⋅ N<sup>b</sup> − t<sup>s</sup> tst 4.0007 = (28.169min − 30s − (1.50min ⋅ 5)) ⋅ 3 − 20.50min 10min

### **11) Количество операций с учетом непроизводительного времени при токарной обработке**

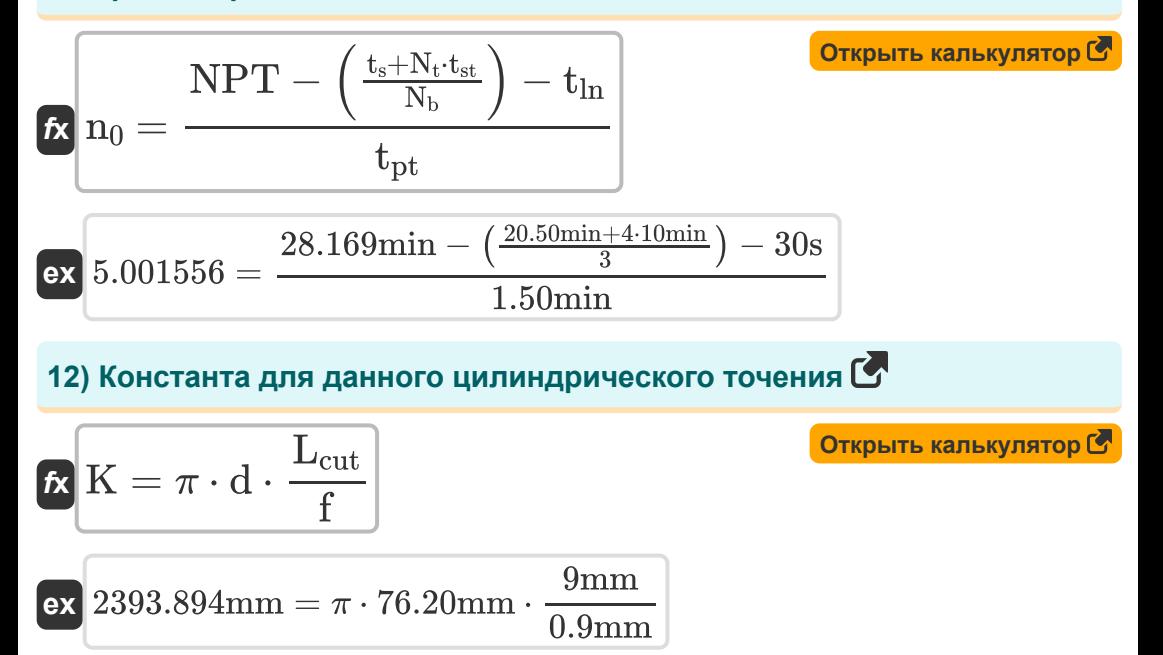

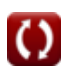

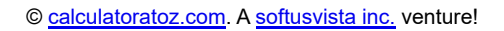

**Turning Operation Formulas...** 6/10

**13) Непроизводительное время при токарной обработке**

$$
\text{K} \overline{\text{NPT}} = \left(\frac{t_s + N_t \cdot t_{st}}{N_b}\right) + t_{\text{ln}} + (t_{\text{pt}} \cdot n_0)
$$
\n
$$
\text{Ex } 28.16667 \text{min} = \left(\frac{20.50 \text{min} + 4 \cdot 10 \text{min}}{3}\right) + 30 \text{s} + (1.50 \text{min} \cdot 5)
$$

**14) Отношение длины к диаметру заданного диаметра точеных** деталей<sup></sup>

$$
\text{fs}\left[l_r=\frac{1.67}{d^{0.68}}\right]
$$

$$
\boxed{\textbf{ex}} 0.791178 = \frac{1.67}{\left(76.20 \text{mm}\right)^{0.68}}
$$

**15) Подача для токарной операции с учетом времени обработки** 

$$
\textbf{fs}\left[\textbf{f}_r=\frac{L_{cut}}{t_m\cdot\omega}\right]
$$

$$
\boxed{\textbf{ex}}\ \frac{0.716197\text{mm/rev}=\frac{9\text{mm}}{0.6\text{s}\cdot200\text{rev/min}}}
$$

**16) Подача, заданная константой для цилиндрического точения** 

$$
f = \pi \cdot d \cdot \frac{L_{\text{cut}}}{K}
$$
\n
$$
f = \pi \cdot d \cdot \frac{L_{\text{cut}}}{K}
$$
\n
$$
0.9 \text{mm} = \pi \cdot 76.20 \text{mm} \cdot \frac{9 \text{mm}}{2393.894 \text{mm}}
$$
\n
$$
\bullet \text{ calculationatoz.com. A software!}
$$

**[Открыть калькулятор](https://www.calculatoratoz.com/ru/length-to-diameter-ratio-given-diameter-of-turned-parts-calculator/Calc-21449)** 

**[Открыть калькулятор](https://www.calculatoratoz.com/ru/feed-rate-for-turning-operation-given-machining-time-calculator/Calc-10195)** 

### **17) Размер партии с учетом непроизводительного времени токарной обработки**

$$
\begin{aligned} \mathbf{\hat{x}}\boxed{\mathrm{N_b} = \frac{\mathrm{t_s} + \mathrm{N_t} \cdot \mathrm{t_{st}}}{\left( \mathrm{NPT} - \mathrm{t_{ln}} - (\mathrm{t_{pt}} \cdot \mathrm{n_0}) \right)}} \\ \mathbf{ex} \text{ } \text{ } 2.999653 = \frac{20.50 \text{min} + 4 \cdot 10 \text{min}}{\left( 28.169 \text{min} - 30 \text{s} - (1.50 \text{min} \cdot 5) \right)} \end{aligned}
$$

屈

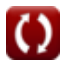

**[Открыть калькулятор](https://www.calculatoratoz.com/ru/batch-size-given-non-productive-time-in-turning-calculator/Calc-21113)** 

### **Используемые переменные**

- **d** Диаметр заготовки *(Миллиметр)*
- **f** Кормить *(Миллиметр)*
- **f r** Скорость подачи *(Миллиметр на оборот)*
- **K** Константа для условий обработки *(Миллиметр)*
- **Lcut** Длина резки *(Миллиметр)*
- **l<sup>r</sup>** Соотношение длины и диаметра
- **L<sup>w</sup>** Длина резания при механической обработке *(Миллиметр)*
- **n<sup>0</sup>** Количество операций
- **N<sup>b</sup>** Размер партии
- **N<sup>t</sup>** Количество используемых инструментов
- **NPT** Непроизводительное время *(минут)*
- **t ln** Время загрузки и разгрузки *(Второй)*
- **t<sup>m</sup>** Время поворота *(Второй)*
- **tm°** Время обработки при обработке *(минут)*
- **tpt** Время позиционирования инструмента на операцию *(минут)*
- **t<sup>s</sup>** Время базовой настройки *(минут)*
- **tst** Время настройки на инструмент *(минут)*
- **ω** Угловая скорость работы или заготовки *(оборотов в минуту)*
- **ω<sup>w</sup>** Частота вращения заготовки *(оборотов в минуту)*

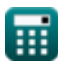

### **Константы, функции, используемые измерения**

- постоянная: **pi**, 3.14159265358979323846264338327950288 *постоянная Архимеда*
- Измерение: **Длина** in Миллиметр (mm) *Длина Преобразование единиц измерения*
- Измерение: **Время** in минут (min), Второй (s) *Время Преобразование единиц измерения*
- Измерение: **Угловая скорость** in оборотов в минуту (rev/min) *Угловая скорость Преобразование единиц измерения*
- Измерение: **Подача** in Миллиметр на оборот (mm/rev) *Подача Преобразование единиц измерения*

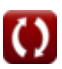

## **Проверьте другие списки формул**

**Фрезерная операция Формулы**

**Токарная операция Формулы** 

Не стесняйтесь ПОДЕЛИТЬСЯ этим документом с друзьями!

### **PDF Доступен в**

[English](https://www.calculatoratoz.com/PDF/Nodes/12676/Turning-operation-Formulas_en.PDF) [Spanish](https://www.calculatoratoz.com/PDF/Nodes/12676/Turning-operation-Formulas_es.PDF) [French](https://www.calculatoratoz.com/PDF/Nodes/12676/Turning-operation-Formulas_fr.PDF) [German](https://www.calculatoratoz.com/PDF/Nodes/12676/Turning-operation-Formulas_de.PDF) [Russian](https://www.calculatoratoz.com/PDF/Nodes/12676/Turning-operation-Formulas_ru.PDF) [Italian](https://www.calculatoratoz.com/PDF/Nodes/12676/Turning-operation-Formulas_it.PDF) [Portuguese](https://www.calculatoratoz.com/PDF/Nodes/12676/Turning-operation-Formulas_pt.PDF) [Polish](https://www.calculatoratoz.com/PDF/Nodes/12676/Turning-operation-Formulas_pl.PDF) [Dutch](https://www.calculatoratoz.com/PDF/Nodes/12676/Turning-operation-Formulas_nl.PDF)

*6/14/2024 | 11:11:50 AM UTC [Пожалуйста, оставьте свой отзыв здесь...](https://docs.google.com/forms/d/e/1FAIpQLSf4b4wDgl-KBPJGChMJCxFlqrHvFdmw4Z8WHDP7MoWEdk8QOw/viewform?usp=pp_url&entry.1491156970=%D0%A2%D0%BE%D0%BA%D0%B0%D1%80%D0%BD%D0%B0%D1%8F%20%D0%BE%D0%BF%D0%B5%D1%80%D0%B0%D1%86%D0%B8%D1%8F%20%D0%A4%D0%BE%D1%80%D0%BC%D1%83%D0%BB%D1%8B)*

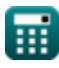

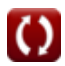